# **EMPLOYER NEWSLETTER**

OREGON

### **2018 year-end reconciliation phase 1 closes December 31, 2018**

There are two phases to year-end reconciliation. The first phase focuses on correcting and posting suspended records for calendar year 2018. The second phase is PERS' final push to get records posted before the official close of 2018 calendar year.

The first phase of 2018 year-end reconciliation will conclude on December 31, 2018. We ask that employers make every effort to correct and post remaining suspended records and reports for calendar year 2018. The Year-to-Date Wage and Contribution Summary screen and the eligibility reports are good tools to answer questions about wages, hours, and contributions reported and posted in 2018. Contact your ESC Account Representative if you have questions about correcting remaining suspended records or reports for 2018.

The second phase of 2018 year-end reconciliation begins January 2, 2019. Although 2018 year-end reconciliation will officially close February 28, 2019, employers are encouraged to continue correcting and posting records for the 2018 calendar year through the first March 2019 statement date, which will be March 5, 2019. Contributions invoiced through March 5, 2019, and paid when due, will be credited with earnings from the PERS trust for calendar year 2018. If contributions are not paid when due, earnings for 2018 will be invoiced to the employer.

#### **School Districts Unfunded Liability Fund**

The School Districts Unfunded Liability Fund, established by Senate Bill 1566 (2018), will go into effect January 1, 2019, with the first transfer of revenue from interest on unclaimed property. All public school districts, public charter schools, and education service districts will **automatically** be added to the fund; there is no further action required. The School Districts Unfunded Liability Fund is capitalized through capital gains taxes, estate taxes, repatriation of corporate taxes, and interest from unclaimed property. The fund may provide a rate offset to all school district employers, potentially decreasing their employer contribution rate. Employers will see changes on their upcoming valuations and their employer statements. For information about the program and what is changing, please click [here](https://www.oregon.gov/pers/EMP/Pages/Employer-Rate-Relief-Programs.aspx) or contact [side.account.legislation@pers.state.or.us](mailto:side.account.legislation@pers.state.or.us).

## **June 2017**  December 2018

- 2018 year-end reconciliation phase 1 closes
- School Districts Unfunded Liability Fund • Email communication change:
	- GovDelivery
	- New name and email address for member

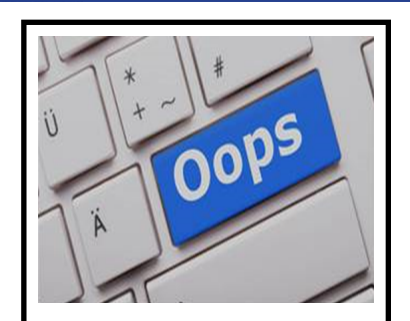

**Reminder:** Please be careful of data entry via manual entry or file upload in all DTL1 member demographics record fields.

### **PERS EMPLOYER NEWSLETTER DECEMBER 2018**

### **PERS employer email communication tool: GovDelivery**

To enhance PERS employer email communications, we are transitioning the "Pers\_employer\_email\_contacts" listserv ([pers\\_employer\\_email\\_contacts-bounces@listsmart.osl.state.or.us\)](mailto:pers_employer_email_contacts-bounces@listsmart.osl.state.or.us) to [GovDelivery](https://www.oregon.gov/pers/Pages/GovDelivery.aspx) this month. **This will be the last employer newsletter sent out via the listserv**.

As a PERS employer contact receiving this email, you have already been subscribed to the "Employer News/ Employer Announcements" topic in GovDelivery.

### **This change will NOT impact one-on-one email communication with your Employer Service Center (ESC) Account Team representative or other contacts at PERS.**

Moving to GovDelivery will allow PERS to better communicate with you about the topics you care about, instead of taking a one-size-fits-all approach. Using GovDelivery will also allow **you or your colleagues** to [directly set up email](https://public.govdelivery.com/accounts/ORPERS/subscriber/new)  [subscriptions](https://public.govdelivery.com/accounts/ORPERS/subscriber/new) and add new contacts **outside of the EDX system**. While we made this transition using existing contact information from EDX, **we will need your ongoing help to ensure we have the right contacts and the correct targeting data**, so you and your colleagues get the critical PERS information you need.

#### Next steps:

- Please add [OregonPERS@public.govdelivery.com](mailto:OregonPERS@public.govdelivery.com) to your address book or spam filter to ensure you receive PERS emails from GovDelivery in the future.
- Be on the lookout for an email from PERS with full information regarding the change. It will come from **BOTH** the listserv and via GovDelivery to familiarize employer contacts with GovDelivery. There will be more information in that email about how to review your GovDelivery preferences so we can better target employer communication and help you keep your employees informed about their PERS benefits.

Thank you for your partnership.

### **PERS Member Account Adjustment Team: New Name & Email Address Effective January 1, 2019**

Due to an internal reorganization, the PERS MAPP email address [\(PERS.MAPP@pers.state.or.us\)](mailto:PERS.MAPP@pers.state.or.us) is changing effective January 1, 2019. Emails sent to this inbox will be temporarily forwarded.

Historically, two separate teams were using this email address for similar reasons. In order to process requests more effectively, separate email addresses have been created for each team. The new address for PERS MAPP (now known as the PERS Member Account Adjustment Team, or MAAT) is [PERS.Member.Adjustments@pers.state.or.us.](mailto:PERS.Member.Adjustments@pers.state.or.us) This address is specifically used by the PERS MAAT when requesting member information such as salary breakdowns and leave dates when adjustments are made to a member's account. You may also receive requests from [AccountReview@](mailto:AccountReview@pers.state.or.us) [pers.state.or.us.](mailto:AccountReview@pers.state.or.us) This address corresponds to our Review Team, which reviews member accounts for accuracy as benefit applications are received (this team does not perform adjustments on accounts but may request information regarding terminations and final wages at retirement).